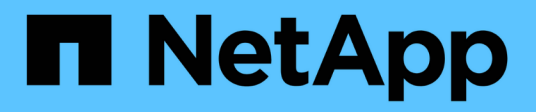

## **Retrieve FC port information**

ONTAP 9.12.1 REST API reference

NetApp April 02, 2024

This PDF was generated from https://docs.netapp.com/us-en/ontap-restapi-9121/ontap/network\_fc\_logins\_endpoint\_overview.html on April 02, 2024. Always check docs.netapp.com for the latest.

# **Table of Contents**

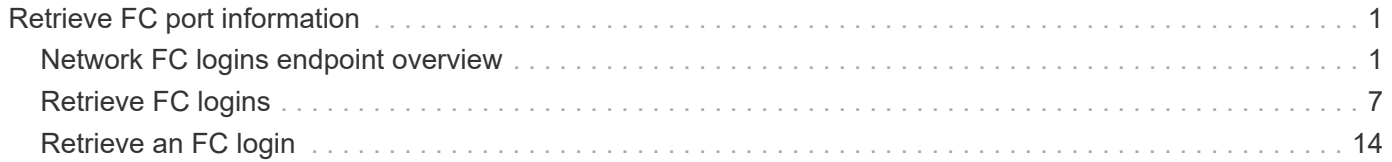

# <span id="page-2-0"></span>**Retrieve FC port information**

## <span id="page-2-1"></span>**Network FC logins endpoint overview**

## **Overview**

Fibre Channel (FC) logins represent connections formed by FC initiators that have successfully logged in to ONTAP. This represents the FC login on which higher-level protocols such as Fibre Channel Protocol and NVMe over FC (NVMe/FC) rely.

The Fibre Channel logins REST API provides information about active FC logins.

## **Examples**

#### **Retrieving all FC logins**

```
# The API:
GET /api/network/fc/logins
# The call:
curl -X GET "https://<mgmt-ip>/api/network/fc/logins" -H "Accept:
application/hal+json"
# The response:
{
"records": [
    {
      "svm": {
        "uuid": "056403da-83a7-4b13-bc78-6a93e8ea3596",
      "name": "svm1",
      " links": {
          "self": {
            "href": "/api/svm/svms/056403da-83a7-4b13-bc78-6a93e8ea3596"
          }
        }
      },
      "interface": {
        "uuid": "01056403-1383-bc4b-786a-93e8ea35969d",
        "name": "lif1",
        "_links": {
          "self": {
            "href": "/api/network/fc/interfaces/01056403-1383-bc4b-786a-
93e8ea35969d"
  }
        }
      },
```

```
  "initiator": {
        "wwpn": "8b:21:2f:07:00:00:00:00"
      },
    " links": {
        "self": {
           "href": "/api/network/fc/logins/01056403-1383-bc4b-786a-
93e8ea35969d/8b%3A21%3A2f%3A07%3A00%3A00%3A00%3A00"
        }
      }
    },
    {
      "svm": {
        "uuid": "056403da-83a7-4b13-bc78-6a93e8ea3596",
        "name": "svm1",
        "_links": {
           "self": {
             "href": "/api/svm/svms/056403da-83a7-4b13-bc78-6a93e8ea3596"
  }
        }
      },
      "interface": {
        "uuid": "02056403-1383-bc4b-786a-93e8ea35969d",
        "name": "lif2",
      " links": {
           "self": {
             "href": "/api/network/fc/interfaces/02056403-1383-bc4b-786a-
93e8ea35969d"
         }
        }
      },
      "initiator": {
        "wwpn": "8c:21:2f:07:00:00:00:00"
      },
    " links": {
        "self": {
           "href": "/api/network/fc/logins/02056403-1383-bc4b-786a-
93e8ea35969d/8c%3A21%3A2f%3A07%3A00%3A00%3A00%3A00"
        }
     }
    },
    {
      "svm": {
        "uuid": "156403da-83a7-4b13-bc78-6a93e8ea3596",
        "name": "svm2",
      " links": {
           "self": {
```

```
  "href": "/api/svm/svms/156403da-83a7-4b13-bc78-6a93e8ea3596"
           }
        }
      },
      "interface": {
         "uuid": "03056403-1383-bc4b-786a-93e8ea35969d",
        "name": "lif3",
      " links": {
           "self": {
             "href": "/api/network/fc/interfaces/00056403-1383-bc4b-786a-
93e8ea35969d"
           }
         }
      },
      "initiator": {
         "wwpn": "8a:21:2f:07:00:00:00:00"
      },
    " links": {
        "self": {
           "href": "/api/network/fc/logins/00056403-1383-bc4b-786a-
93e8ea35969d/8a%3A21%3A2f%3A07%3A00%3A00%3A00%3A00"
        }
      }
   }
\frac{1}{\sqrt{2}}"num records": 3,
"_links": {
   "self": {
      "href": "/api/network/fc/logins"
    }
}
}
```
#### **Retrieving all FC logins with data protocol** *fcp* **in SVM** *svm1*

The svm.name and protocol query parameters are used to perform the query.

```
# The API:
GET /api/network/fc/logins
# The call:
curl -X GET "https://<mgmt-
ip>/api/network/fc/logins?svm.name=svm1&protocol=fcp" -H "Accept:
application/hal+json"
```

```
# The response:
{
"records": [
    {
      "svm": {
        "uuid": "056403da-83a7-4b13-bc78-6a93e8ea3596",
      "name": "svm1",
      " links": {
          "self": {
             "href": "/api/svm/svms/056403da-83a7-4b13-bc78-6a93e8ea3596"
          }
        }
      },
      "interface": {
        "uuid": "01056403-1383-bc4b-786a-93e8ea35969d",
      "name": "lif2",
        "_links": {
          "self": {
             "href": "/api/network/fc/interfaces/01056403-1383-bc4b-786a-
93e8ea35969d"
          }
        }
      },
      "initiator": {
        "wwpn": "8b:21:2f:07:00:00:00:00"
      },
      "protocol": "fcp",
      "_links": {
        "self": {
           "href": "/api/network/fc/logins/01056403-1383-bc4b-786a-
93e8ea35969d/8b%3A21%3A2f%3A07%3A00%3A00%3A00%3A00"
        }
      }
    },
    {
      "svm": {
        "uuid": "056403da-83a7-4b13-bc78-6a93e8ea3596",
        "name": "svm1",
        "_links": {
           "self": {
             "href": "/api/svm/svms/056403da-83a7-4b13-bc78-6a93e8ea3596"
  }
        }
      },
      "interface": {
```

```
  "uuid": "02056403-1383-bc4b-786a-93e8ea35969d",
        "name": "lif3",
      " links": {
           "self": {
             "href": "/api/network/fc/interfaces/02056403-1383-bc4b-786a-
93e8ea35969d"
  }
        }
      },
      "initiator": {
        "wwpn": "8c:21:2f:07:00:00:00:00"
      },
      "protocol": "fcp",
    " links": {
        "self": {
           "href": "/api/network/fc/logins/02056403-1383-bc4b-786a-
93e8ea35969d/8c%3A21%3A2f%3A07%3A00%3A00%3A00%3A00"
        }
      }
    }
\frac{1}{2},
"num records": 2,
"_links": {
    "self": {
      "href": "/api/network/fc/logins?svm.name=svm1&protocol=fcp"
    }
}
}
```
#### **Retrieving all FC logins for initiators belonging to** *igroup1* **and returning all of their properties**

The igroups.name query parameter is used to perform the query. The fields query parameter is used to return all of the properties.

```
# The API:
GET /api/network/fc/logins
# The call:
curl -X GET "https://<mgmt-
ip>/api/network/fc/logins?igroups.name=igroup1&fields=*" -H "Accept:
application/hal+json"
# The response:
{
```

```
"records": [
    {
      "svm": {
        "uuid": "056403da-83a7-4b13-bc78-6a93e8ea3596",
      "name": "svm1",
      " links": {
          "self": {
            "href": "/api/svm/svms/056403da-83a7-4b13-bc78-6a93e8ea3596"
  }
        }
      },
      "interface": {
        "uuid": "01056403-1383-bc4b-786a-93e8ea35969d",
        "name": "lif2",
        "wwpn": "8b:21:2f:07:00:00:00:00",
      " links": {
          "self": {
            "href": "/api/network/fc/interfaces/01056403-1383-bc4b-786a-
93e8ea35969d"
          }
        }
      },
      "initiator": {
        "wwpn": "8b:21:2f:07:00:00:00:00",
        "wwnn": "95:21:2f:07:00:00:00:00",
        "comment": "Example information about this initiator"
      },
      "igroups": [
        {
          "uuid": "243bbb8a-46e9-4b2d-a508-a62dc93df9d1",
          "name": "igroup1",
        " links": {
            "self": {
               "href": "/api/protocols/san/igroups/243bbb8a-46e9-4b2d-a508-
a62dc93df9d1"
  }
  }
        }
    \frac{1}{2}  "port_address": "8aa53",
      "protocol": "fcp",
      "_links": {
        "self": {
          "href": "/api/network/fc/logins/01056403-1383-bc4b-786a-
93e8ea35969d/8b%3A21%3A2f%3A07%3A00%3A00%3A00%3A00"
        }
```

```
  }
    }
],
"num records": 1,
"_links": {
   "self": {
      "href": "/api/network/fc/logins?igroups.name=igroup1&fields=*"
    }
}
}
```
## <span id="page-8-0"></span>**Retrieve FC logins**

GET /network/fc/logins

#### **Introduced In:** 9.6

Retrieves FC logins.

## **Related ONTAP commands**

• vserver fcp initiator show

### **Learn more**

- SAN: [DOC /network/fc/logins](https://docs.netapp.com/us-en/ontap-restapi-9121/{relative_path}network_fc_logins_endpoint_overview.html)
- NVMe: [DOC /network/fc/logins](https://docs.netapp.com/us-en/ontap-restapi-9121/{relative_path}network_fc_logins_endpoint_overview.html)

## **Parameters**

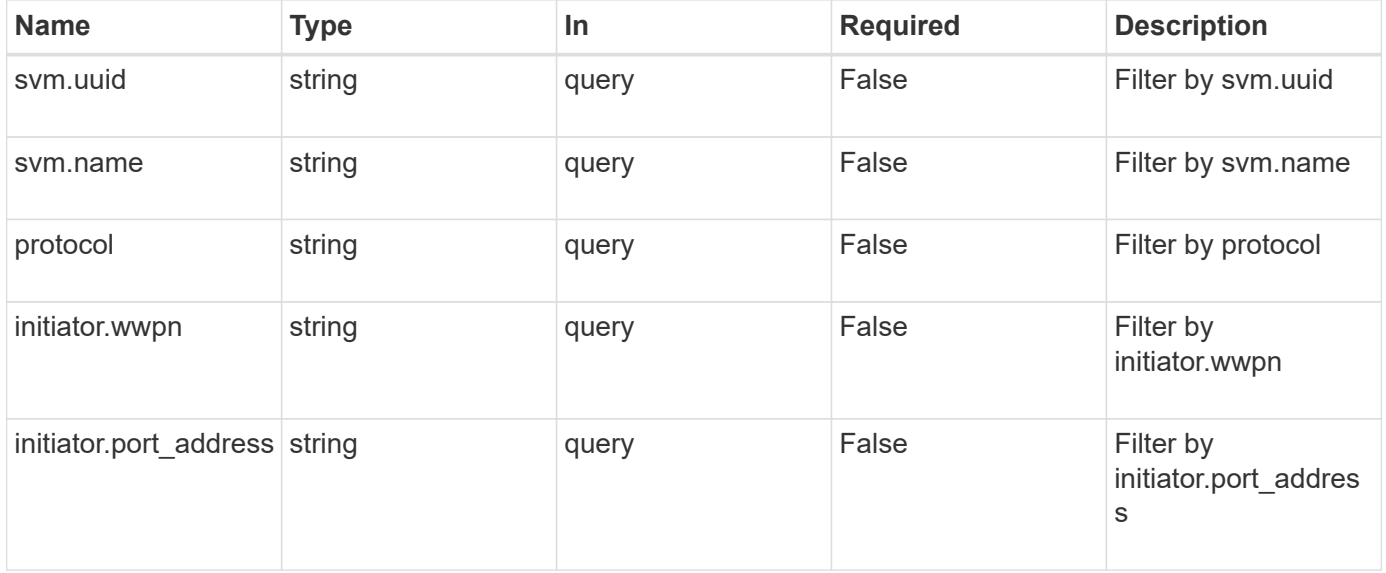

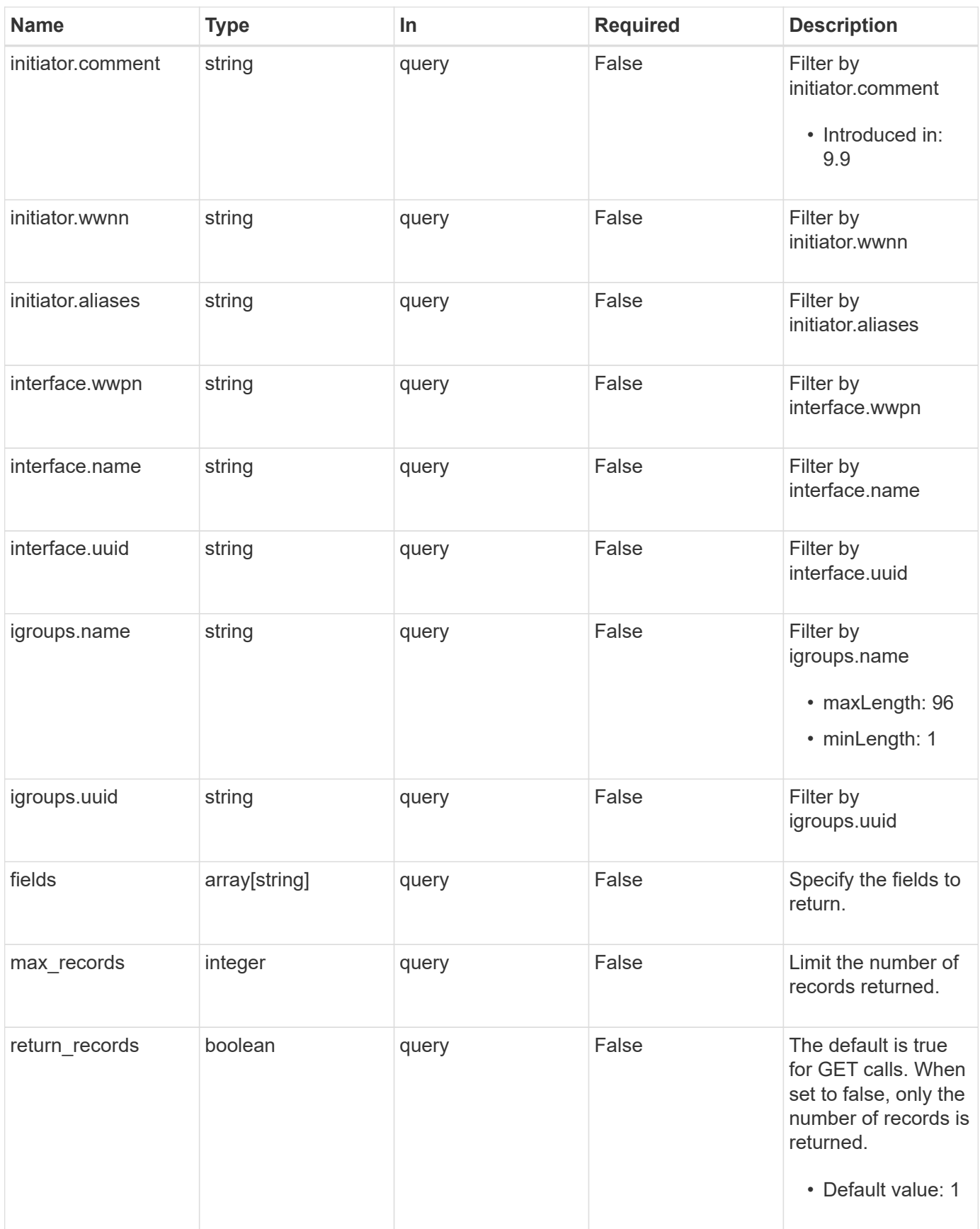

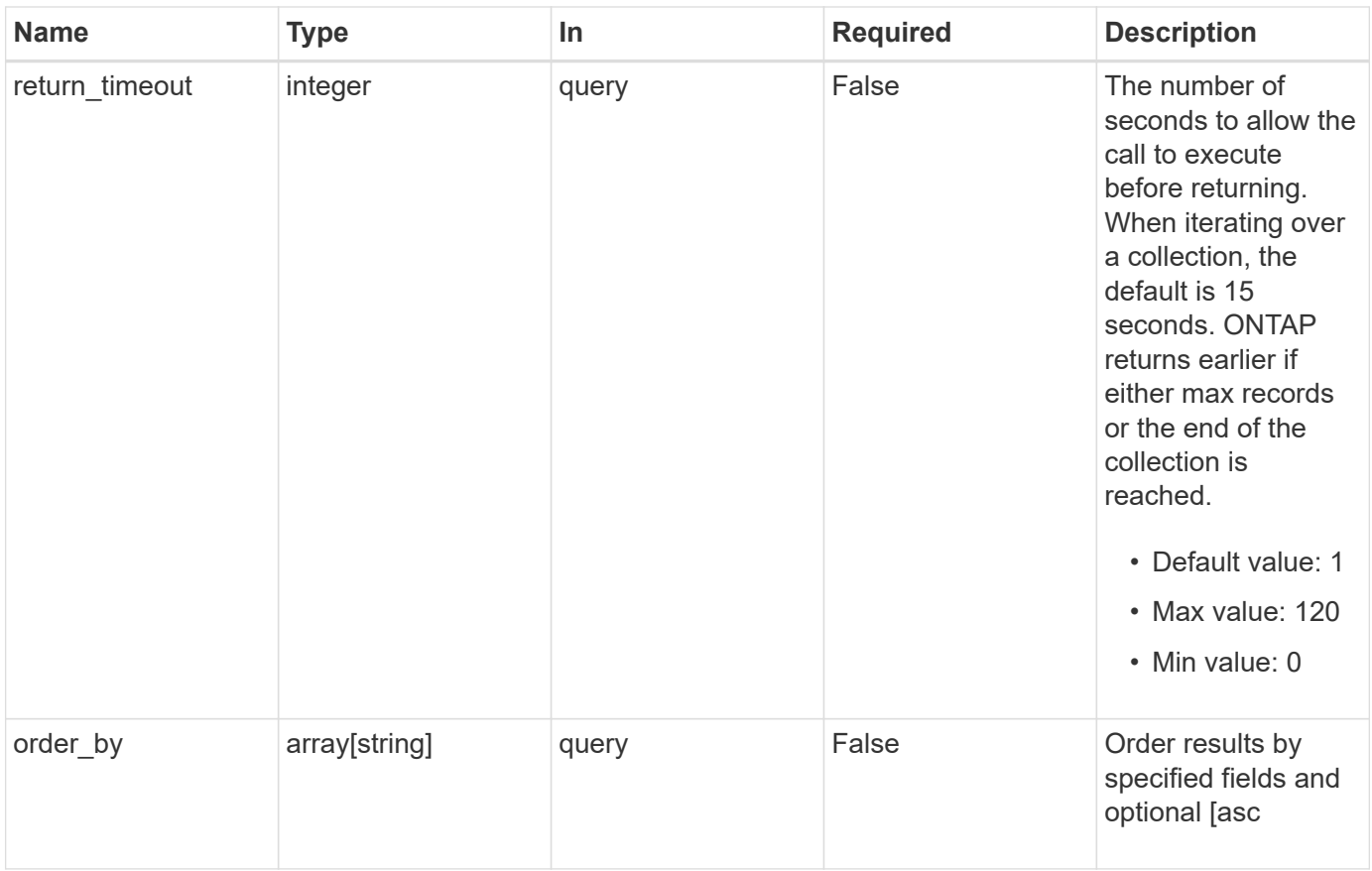

## **Response**

Status: 200, Ok

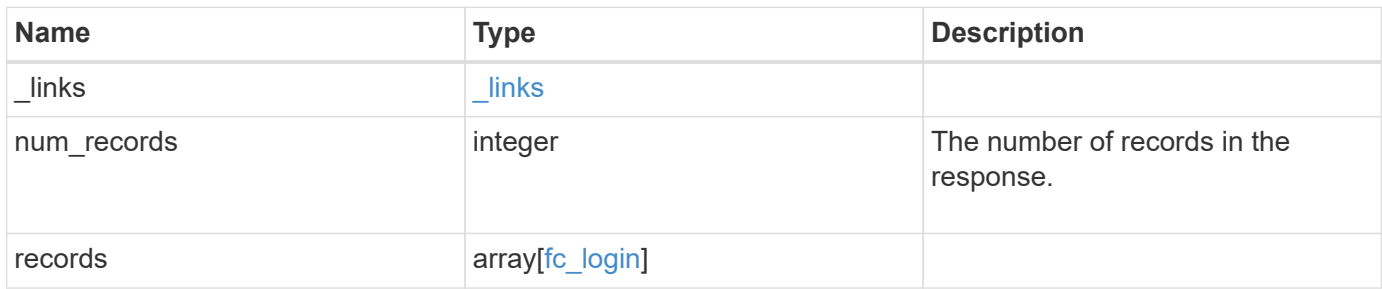

**Example response**

```
{
 " links": {
      "next": {
        "href": "/api/resourcelink"
      },
      "self": {
       "href": "/api/resourcelink"
      }
   },
    "num_records": 1,
   "records": {
      "_links": {
        "next": {
          "href": "/api/resourcelink"
        },
        "self": {
          "href": "/api/resourcelink"
        }
      },
      "igroups": {
        "_links": {
          "self": {
             "href": "/api/resourcelink"
          }
        },
      "name": "igroup1",
        "uuid": "4ea7a442-86d1-11e0-ae1c-123478563412"
      },
      "initiator": {
        "aliases": {
        },
        "comment": "This is an FC initiator for host 5",
        "port_address": "5060A",
        "wwnn": "2f:a0:00:a0:98:0b:56:13",
        "wwpn": "2f:a0:00:a0:98:0b:56:13"
      },
      "interface": {
        "_links": {
          "self": {
            "href": "/api/resourcelink"
          }
        },
      "name": "fc_lif1",
        "uuid": "3a09ab42-4da1-32cf-9d35-3385a6101a0b",
```

```
  "wwpn": "20:00:00:50:56:b4:13:a8"
      },
      "protocol": "fc_nvme",
      "svm": {
        "_links": {
          "self": {
            "href": "/api/resourcelink"
          }
        },
      "name": "svm1",
        "uuid": "02c9e252-41be-11e9-81d5-00a0986138f7"
      }
    }
}
```
## **Error**

Status: Default, Error

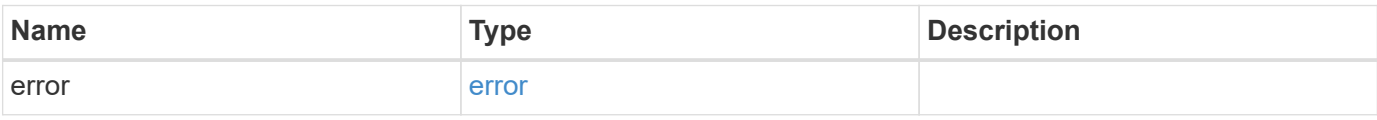

#### **Example error**

```
{
    "error": {
      "arguments": {
       "code": "string",
       "message": "string"
      },
      "code": "4",
      "message": "entry doesn't exist",
      "target": "uuid"
   }
}
```
## **Definitions**

## **See Definitions**

href

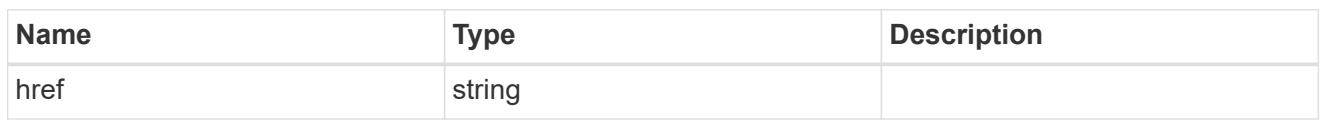

\_links

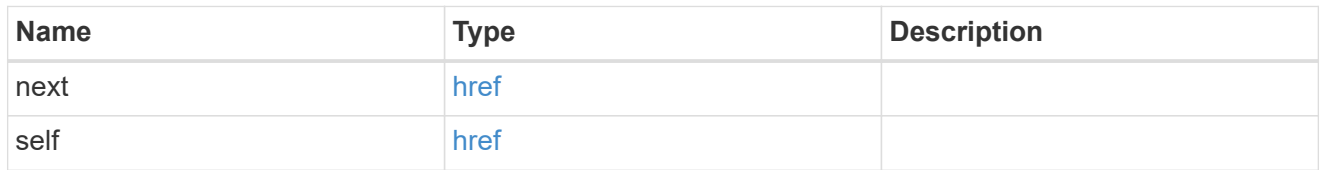

 $_{\perp}$ links

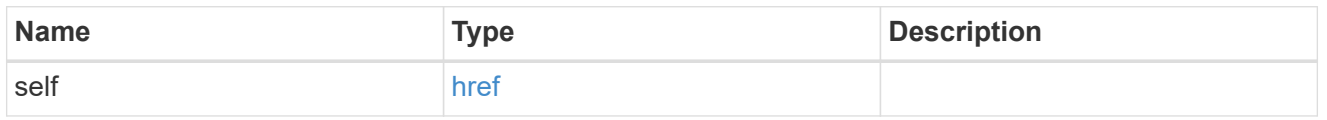

## igroups

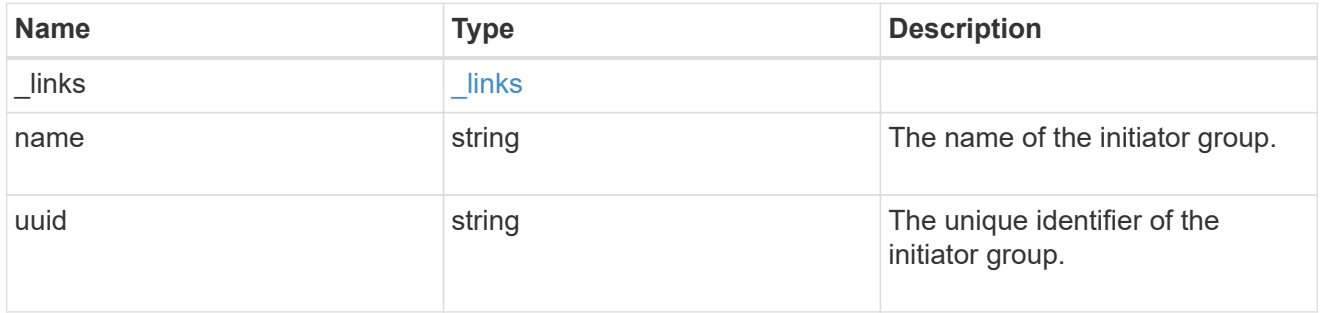

## initiator

Information about the logged in FC initiator.

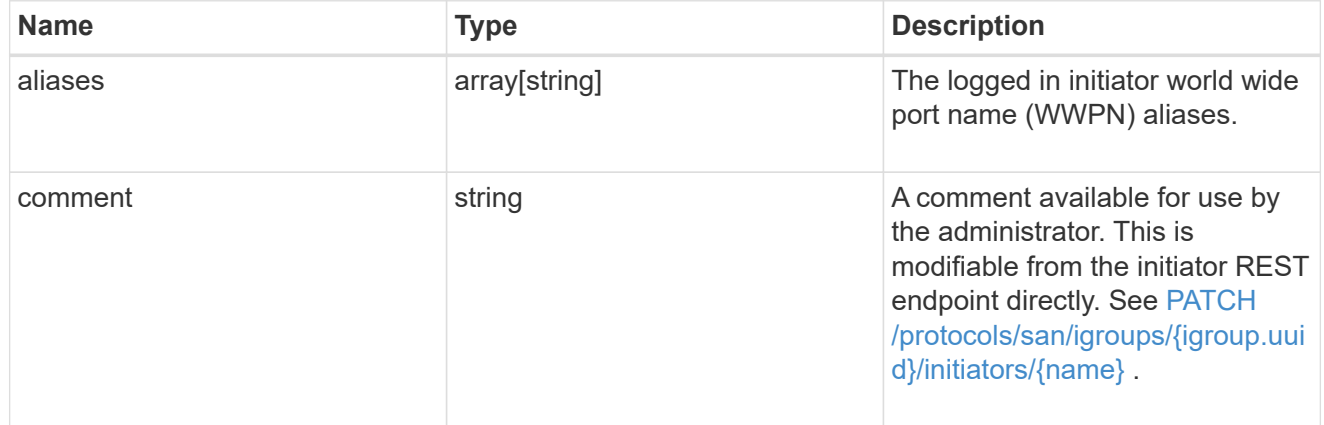

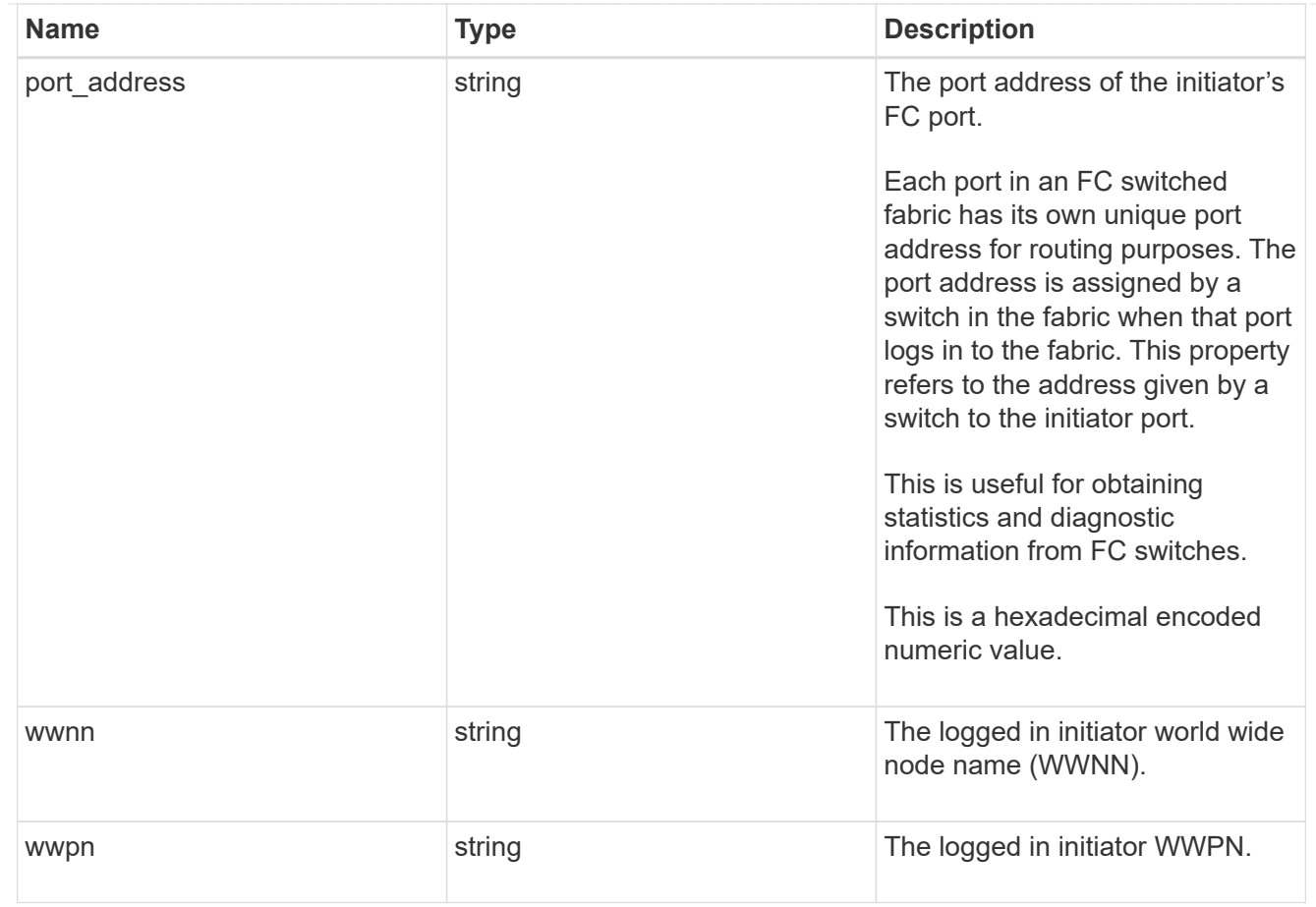

#### interface

An FC interface.

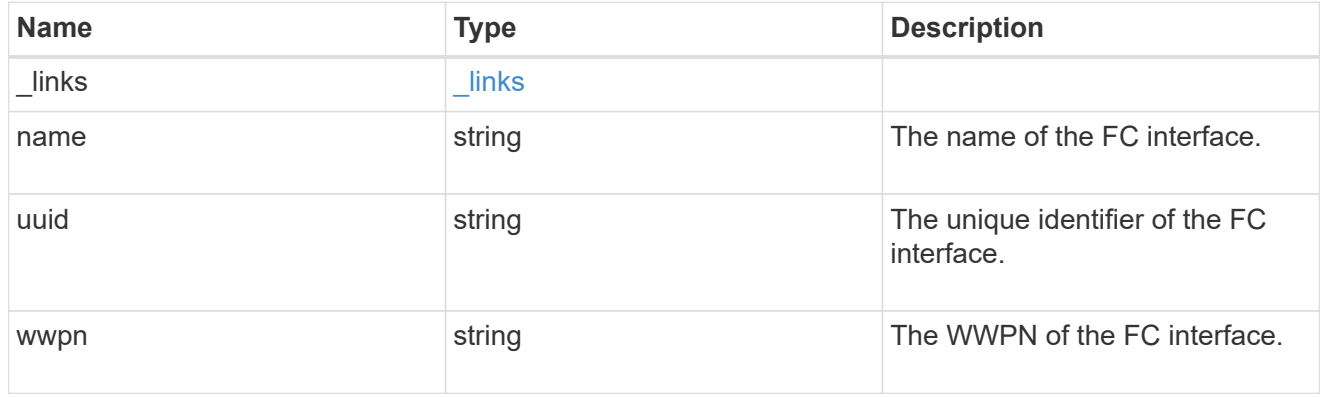

svm

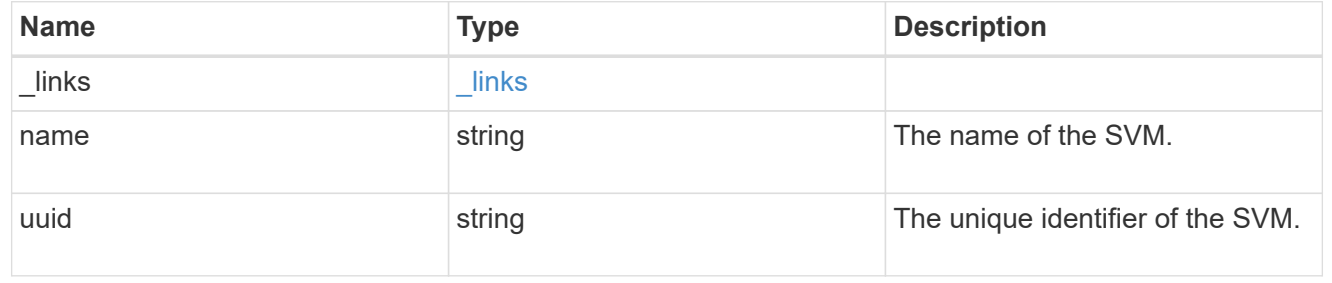

#### fc\_login

A Fibre Channel (FC) login represents a connection formed by an FC initiator that has successfully logged in to ONTAP. This represents the FC login on which higher-level protocols such as Fibre Channel Protocol and NVMe over Fibre Channel (NVMe/FC) rely.

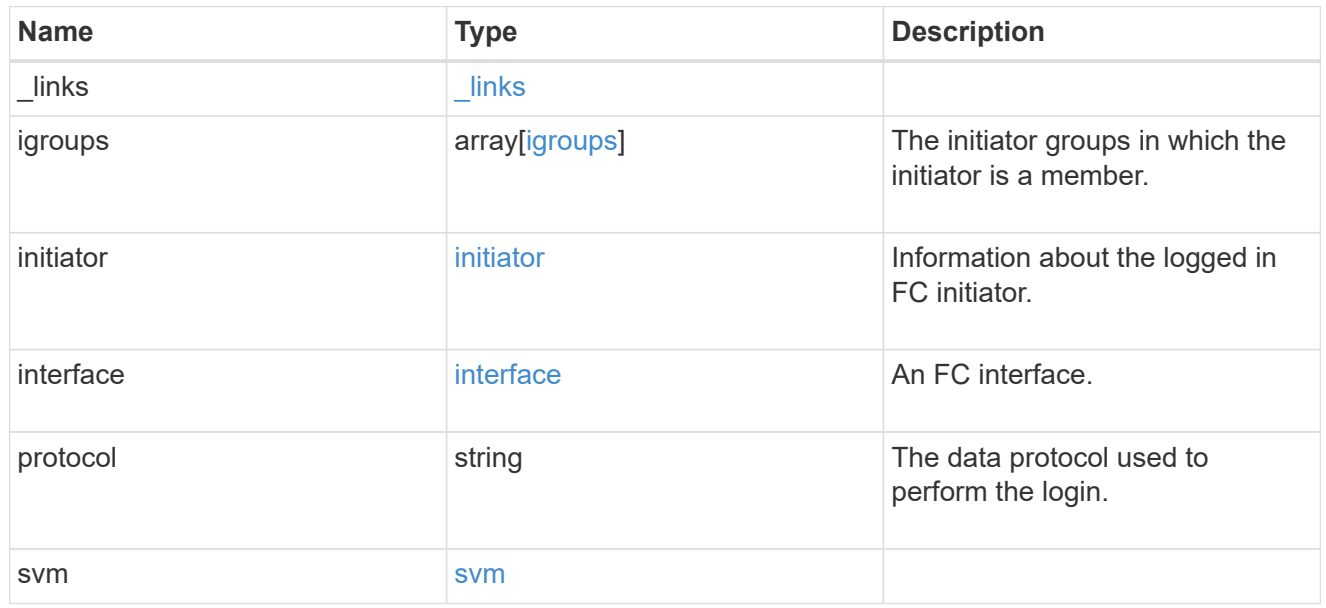

#### error\_arguments

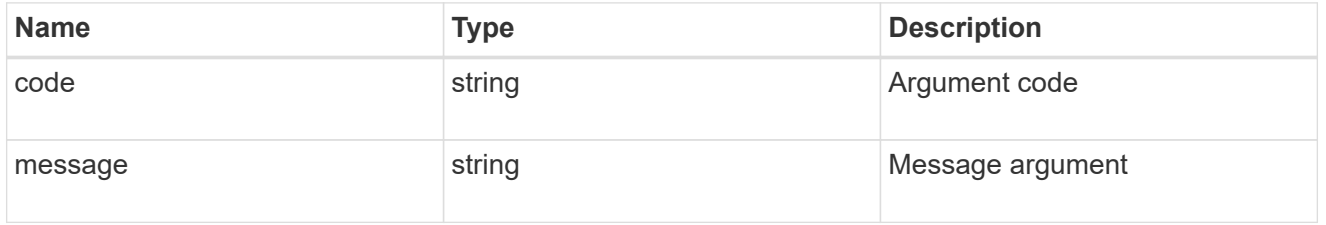

#### error

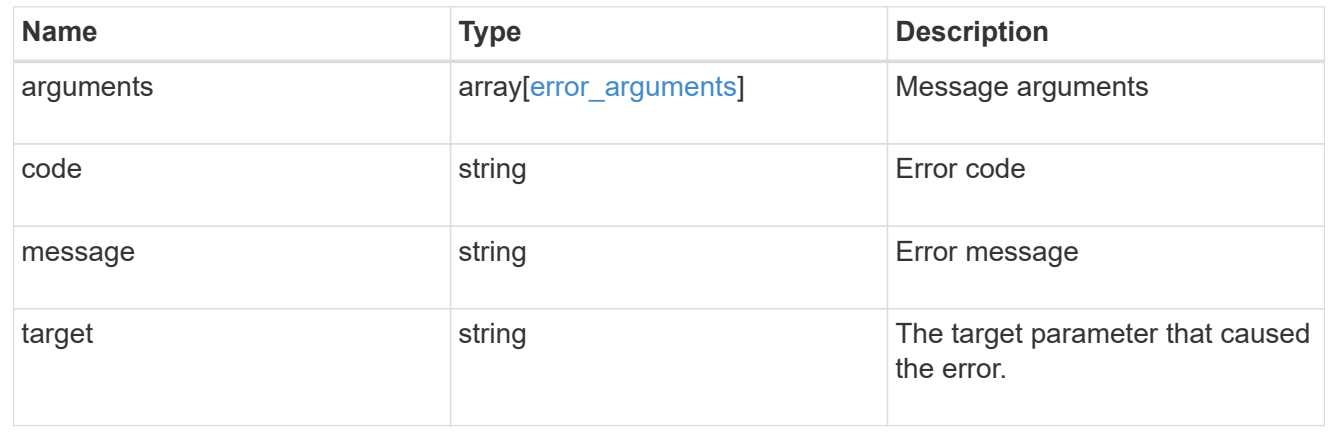

## <span id="page-15-0"></span>**Retrieve an FC login**

GET /network/fc/logins/{interface.uuid}/{initiator.wwpn}

#### **Introduced In:** 9.6

Retrieves an FC login.

## **Related ONTAP commands**

• vserver fcp initiator show

#### **Learn more**

- SAN: [DOC /network/fc/logins](https://docs.netapp.com/us-en/ontap-restapi-9121/{relative_path}network_fc_logins_endpoint_overview.html)
- NVMe: [DOC /network/fc/logins](https://docs.netapp.com/us-en/ontap-restapi-9121/{relative_path}network_fc_logins_endpoint_overview.html)

## **Parameters**

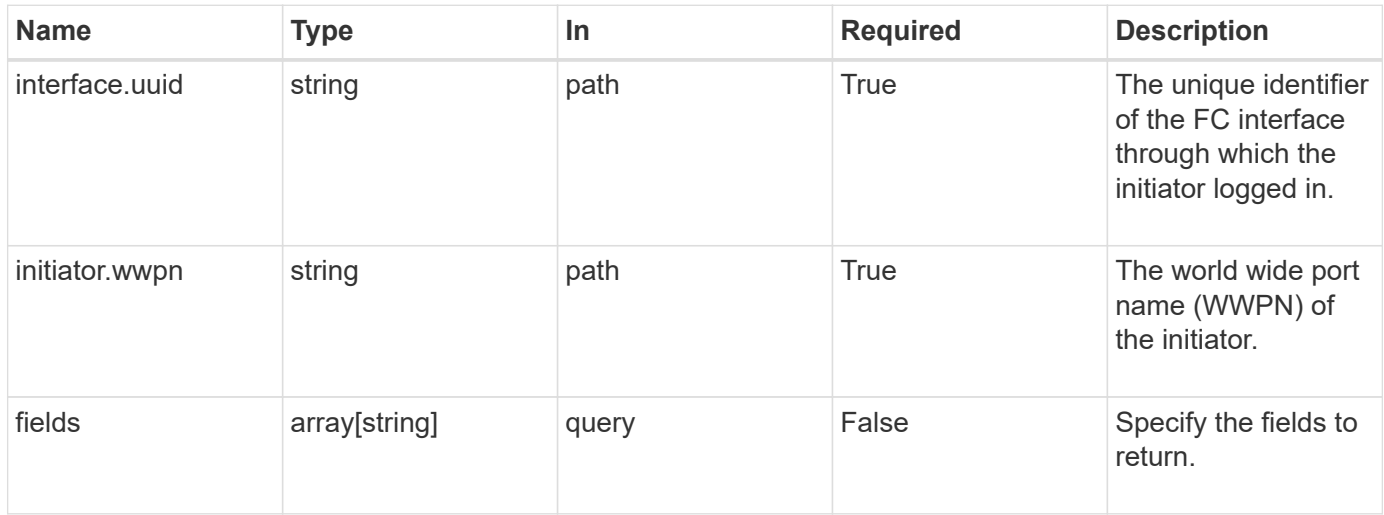

## **Response**

```
Status: 200, Ok
```
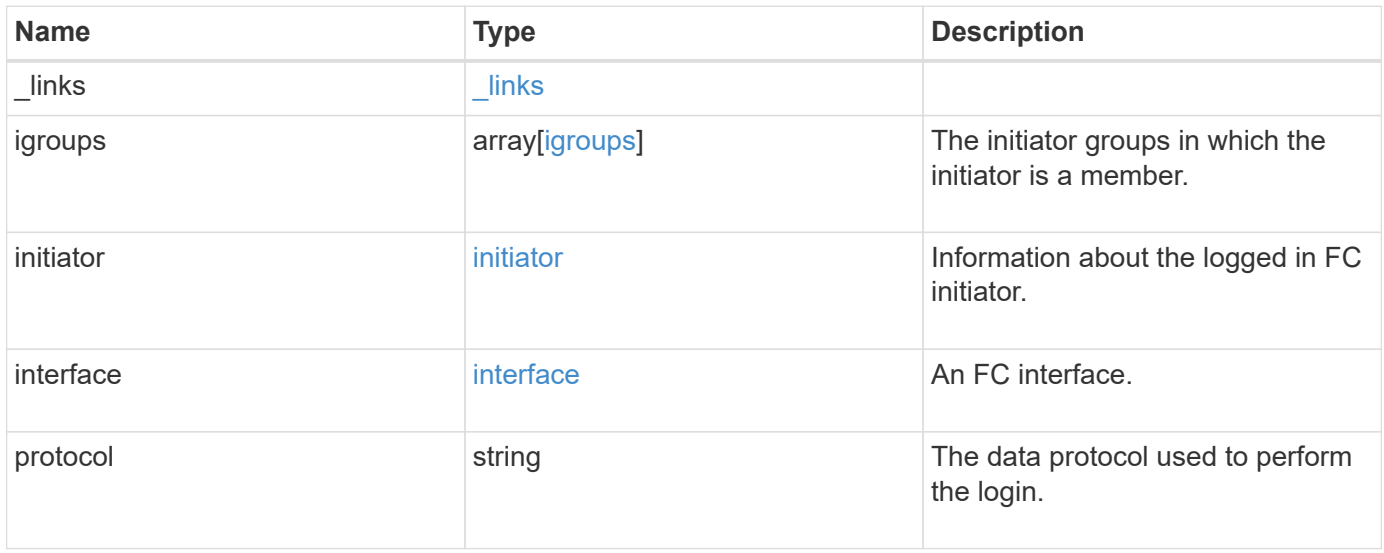

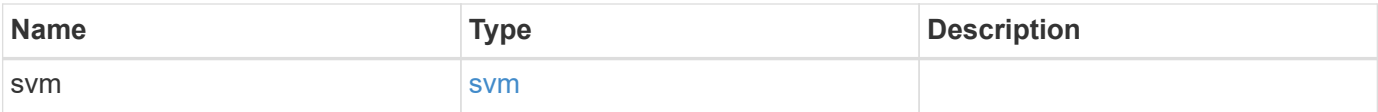

**Example response**

```
{
 " links": {
      "next": {
        "href": "/api/resourcelink"
      },
      "self": {
       "href": "/api/resourcelink"
      }
   },
    "igroups": {
      "_links": {
        "self": {
          "href": "/api/resourcelink"
        }
      },
    "name": "igroup1",
      "uuid": "4ea7a442-86d1-11e0-ae1c-123478563412"
   },
   "initiator": {
      "aliases": {
      },
      "comment": "This is an FC initiator for host 5",
      "port_address": "5060A",
      "wwnn": "2f:a0:00:a0:98:0b:56:13",
      "wwpn": "2f:a0:00:a0:98:0b:56:13"
    },
    "interface": {
    " links": {
        "self": {
          "href": "/api/resourcelink"
        }
      },
    "name": "fc_lif1",
      "uuid": "3a09ab42-4da1-32cf-9d35-3385a6101a0b",
      "wwpn": "20:00:00:50:56:b4:13:a8"
    },
    "protocol": "fc_nvme",
    "svm": {
      "_links": {
       "self": {
          "href": "/api/resourcelink"
       }
      },
    "name": "svm1",
```

```
  "uuid": "02c9e252-41be-11e9-81d5-00a0986138f7"
   }
}
```
## **Error**

Status: Default

#### ONTAP Error Response Codes

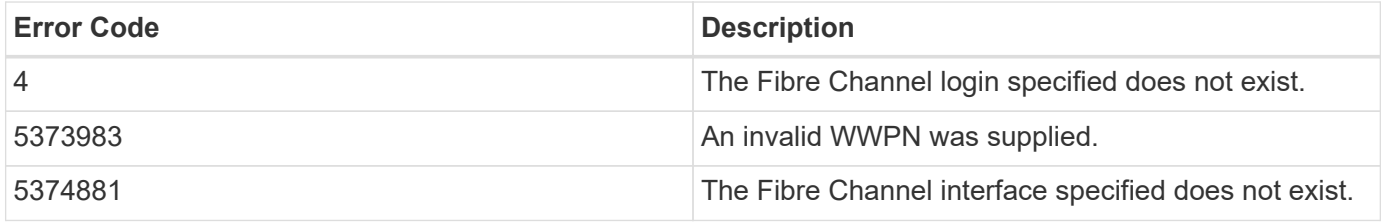

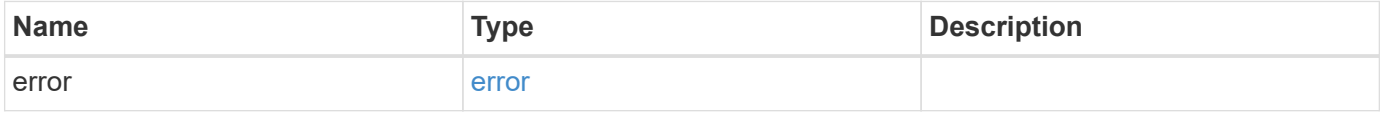

#### **Example error**

```
{
   "error": {
     "arguments": {
       "code": "string",
       "message": "string"
      },
     "code": "4",
     "message": "entry doesn't exist",
      "target": "uuid"
   }
}
```
## **Definitions**

## **See Definitions**

href

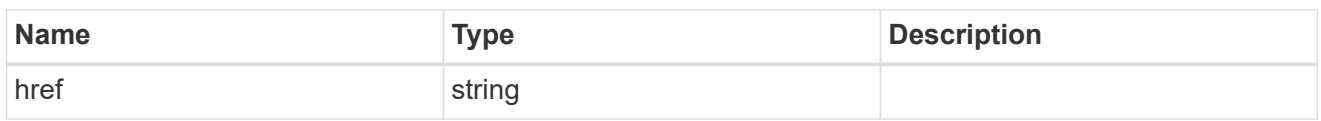

 $_{\perp}$ links

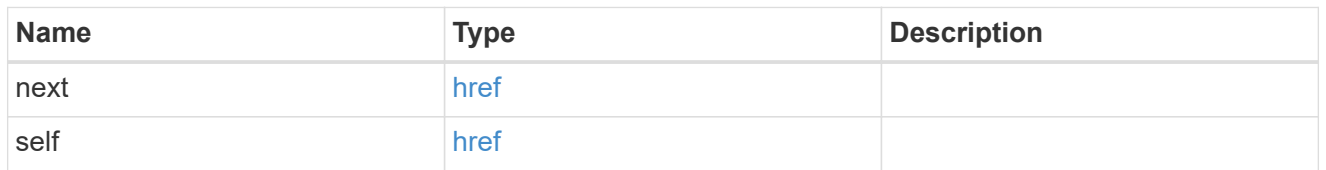

 $_{\perp}$ links

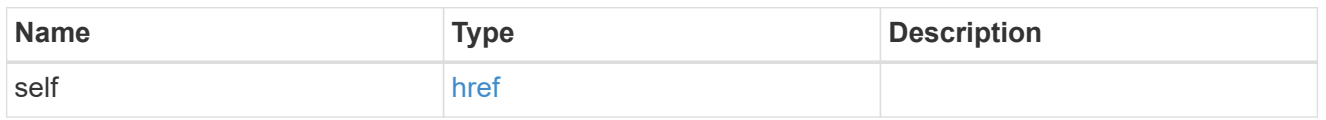

## igroups

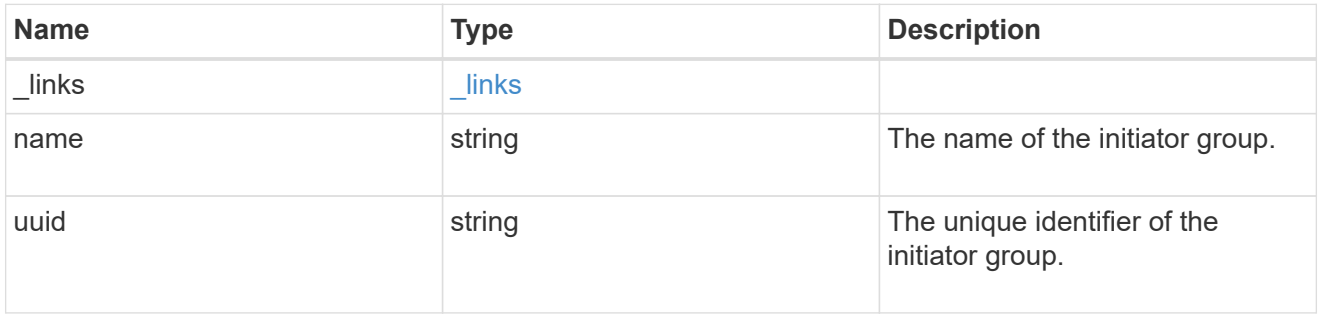

## initiator

Information about the logged in FC initiator.

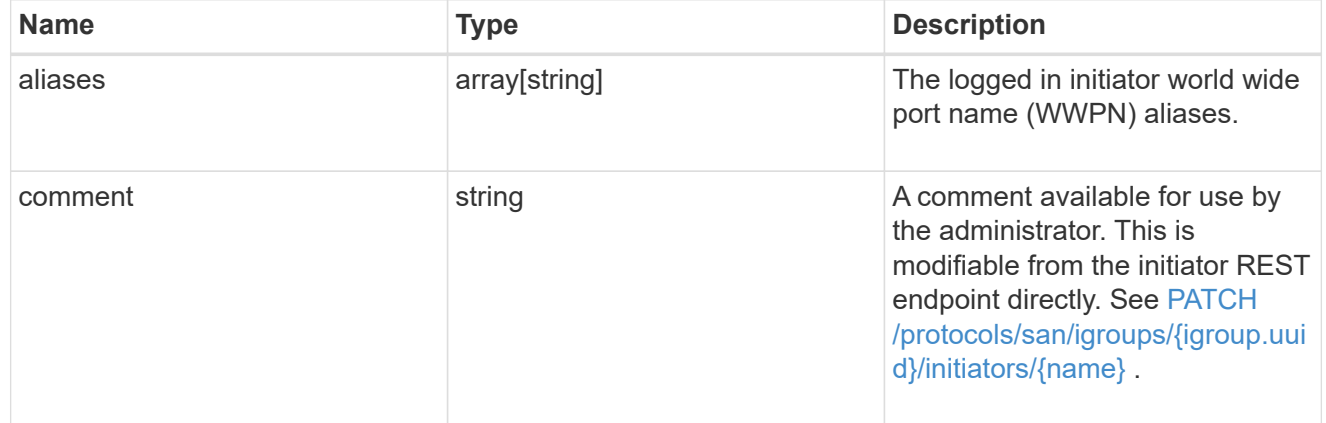

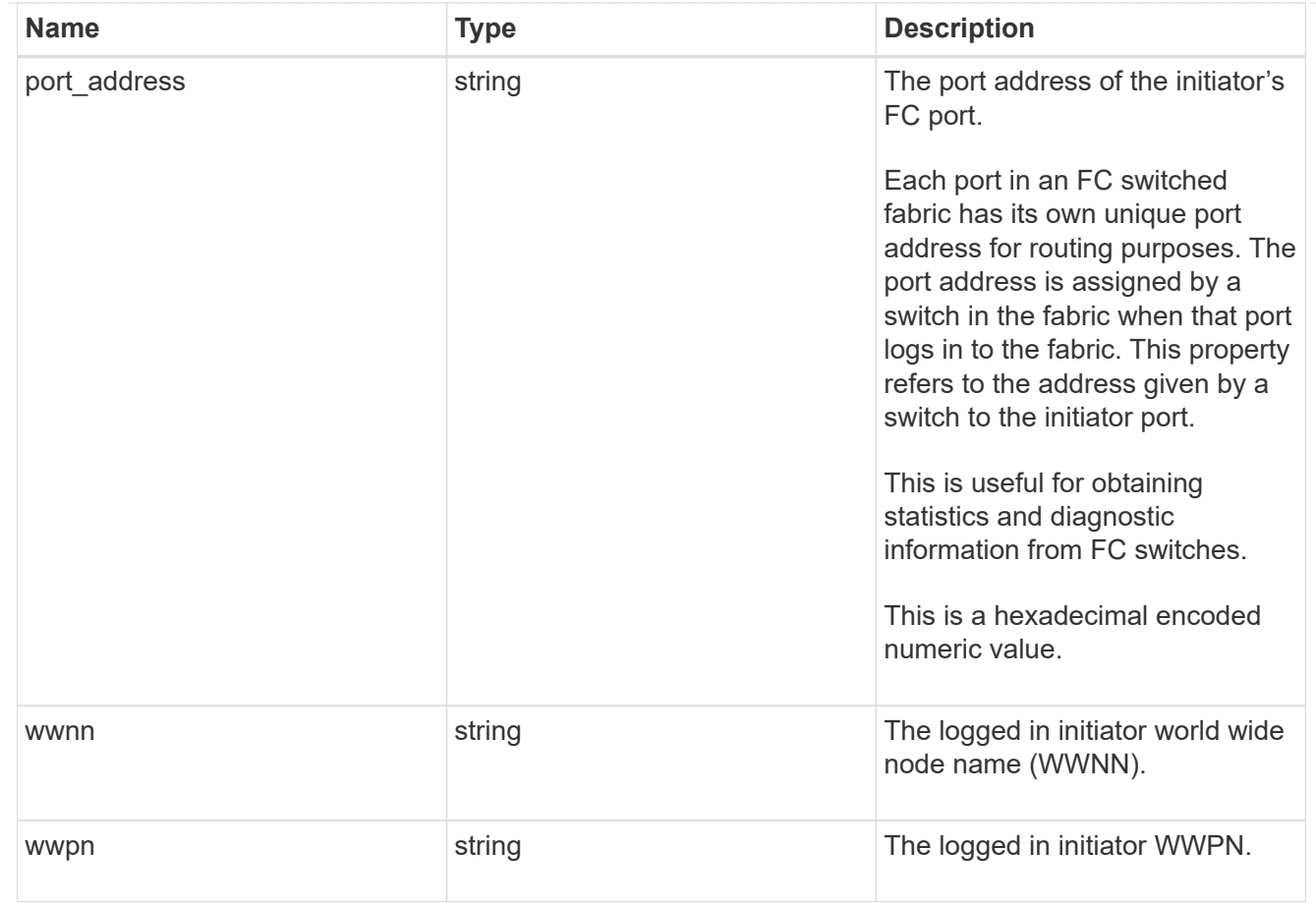

#### interface

An FC interface.

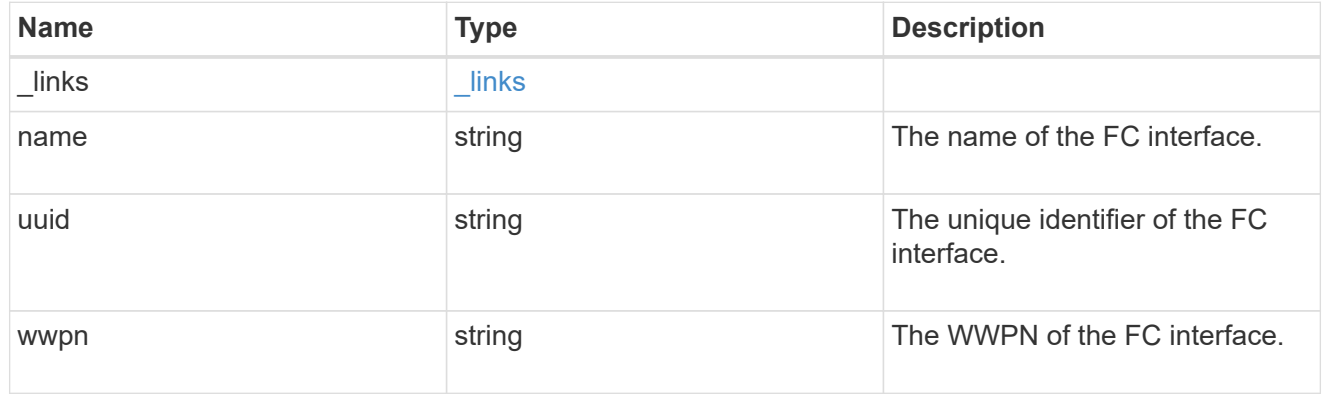

svm

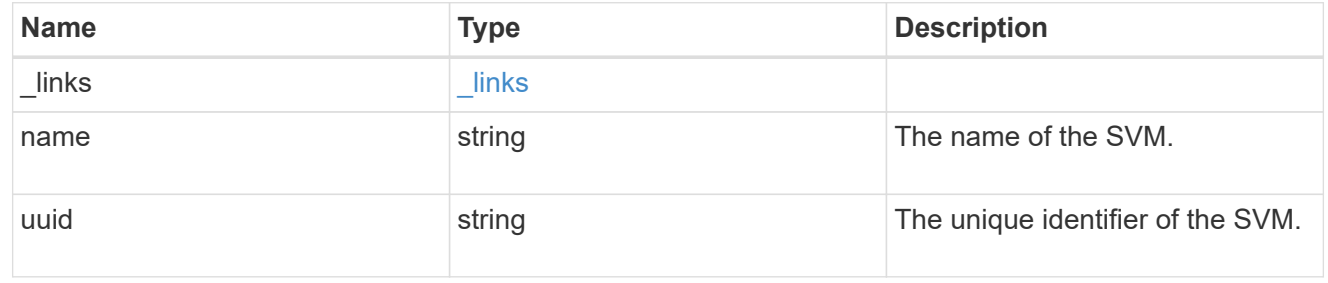

#### error\_arguments

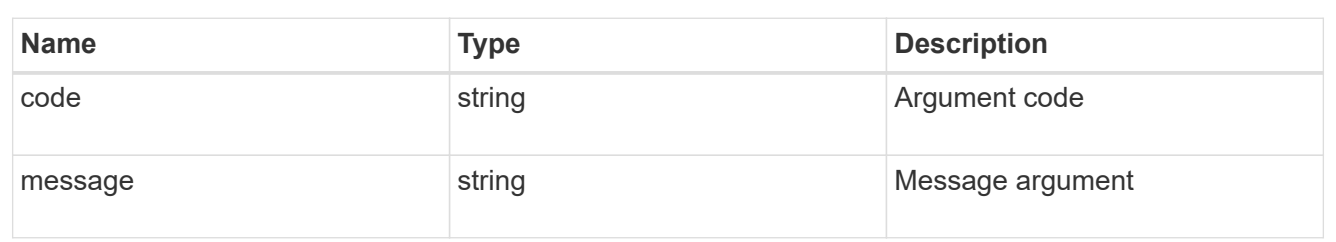

error

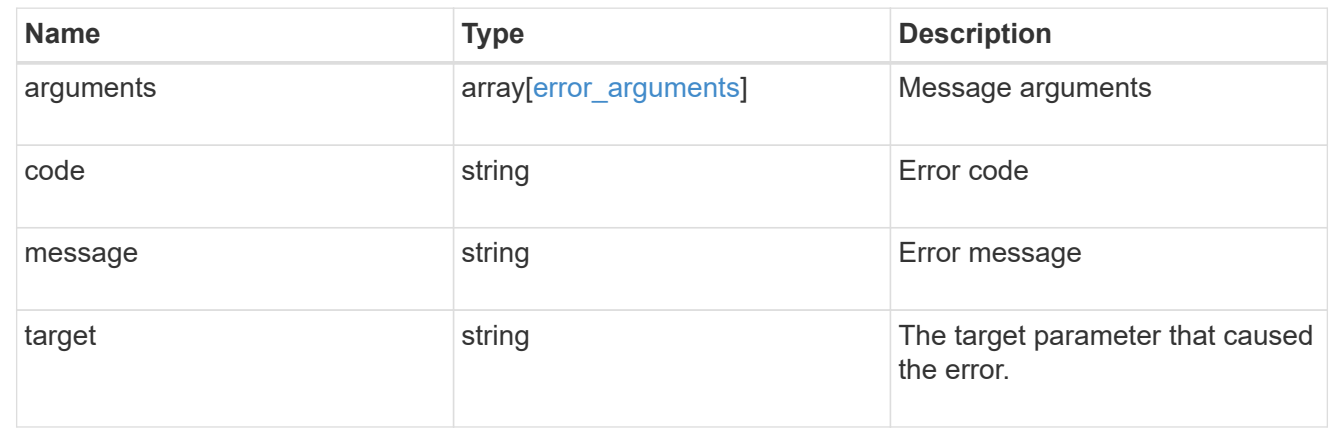

#### **Copyright information**

Copyright © 2024 NetApp, Inc. All Rights Reserved. Printed in the U.S. No part of this document covered by copyright may be reproduced in any form or by any means—graphic, electronic, or mechanical, including photocopying, recording, taping, or storage in an electronic retrieval system—without prior written permission of the copyright owner.

Software derived from copyrighted NetApp material is subject to the following license and disclaimer:

THIS SOFTWARE IS PROVIDED BY NETAPP "AS IS" AND WITHOUT ANY EXPRESS OR IMPLIED WARRANTIES, INCLUDING, BUT NOT LIMITED TO, THE IMPLIED WARRANTIES OF MERCHANTABILITY AND FITNESS FOR A PARTICULAR PURPOSE, WHICH ARE HEREBY DISCLAIMED. IN NO EVENT SHALL NETAPP BE LIABLE FOR ANY DIRECT, INDIRECT, INCIDENTAL, SPECIAL, EXEMPLARY, OR CONSEQUENTIAL DAMAGES (INCLUDING, BUT NOT LIMITED TO, PROCUREMENT OF SUBSTITUTE GOODS OR SERVICES; LOSS OF USE, DATA, OR PROFITS; OR BUSINESS INTERRUPTION) HOWEVER CAUSED AND ON ANY THEORY OF LIABILITY, WHETHER IN CONTRACT, STRICT LIABILITY, OR TORT (INCLUDING NEGLIGENCE OR OTHERWISE) ARISING IN ANY WAY OUT OF THE USE OF THIS SOFTWARE, EVEN IF ADVISED OF THE POSSIBILITY OF SUCH DAMAGE.

NetApp reserves the right to change any products described herein at any time, and without notice. NetApp assumes no responsibility or liability arising from the use of products described herein, except as expressly agreed to in writing by NetApp. The use or purchase of this product does not convey a license under any patent rights, trademark rights, or any other intellectual property rights of NetApp.

The product described in this manual may be protected by one or more U.S. patents, foreign patents, or pending applications.

LIMITED RIGHTS LEGEND: Use, duplication, or disclosure by the government is subject to restrictions as set forth in subparagraph (b)(3) of the Rights in Technical Data -Noncommercial Items at DFARS 252.227-7013 (FEB 2014) and FAR 52.227-19 (DEC 2007).

Data contained herein pertains to a commercial product and/or commercial service (as defined in FAR 2.101) and is proprietary to NetApp, Inc. All NetApp technical data and computer software provided under this Agreement is commercial in nature and developed solely at private expense. The U.S. Government has a nonexclusive, non-transferrable, nonsublicensable, worldwide, limited irrevocable license to use the Data only in connection with and in support of the U.S. Government contract under which the Data was delivered. Except as provided herein, the Data may not be used, disclosed, reproduced, modified, performed, or displayed without the prior written approval of NetApp, Inc. United States Government license rights for the Department of Defense are limited to those rights identified in DFARS clause 252.227-7015(b) (FEB 2014).

#### **Trademark information**

NETAPP, the NETAPP logo, and the marks listed at<http://www.netapp.com/TM>are trademarks of NetApp, Inc. Other company and product names may be trademarks of their respective owners.